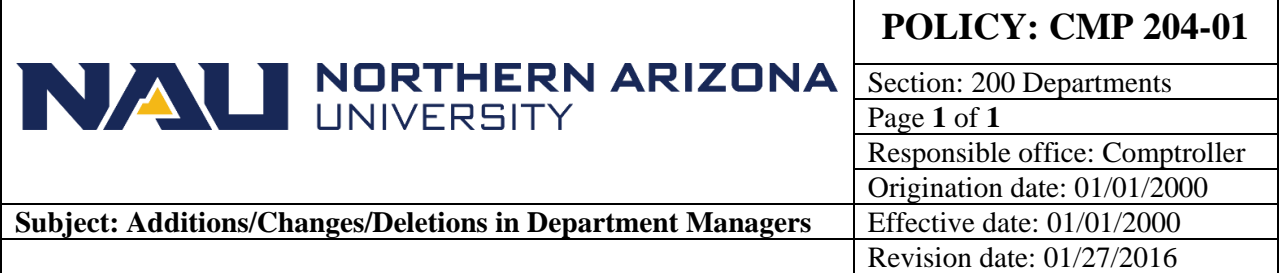

## **PURPOSE**

To discuss the procedure for:

- 1. Establishing the department manager and authorized signers for a new department
- 2. Changing a department manager

## **SOURCE**

University Policy

## **CMP 204-01: Additions/Changes/Deletions in Department Managers**

University departments establish department managers and change or delete existing department managers by sending a written request to the University Budget Office, Box 4118.

The JFR will send a written request for a new or changing department manager, either via memo or email, to the Budget office. The information will then be used to update the appropriate tables in Enterprise Reporting and the web based systems.

## **CROSS-REFERENCES**

For related information, see [CMP 202,](https://nau.edu/university-policy-library/wp-content/uploads/sites/26/Comptroller-202.pdf) Establishment of Departments.